## iTerm2 raccourcis clavier

## Onglets et fenêtres

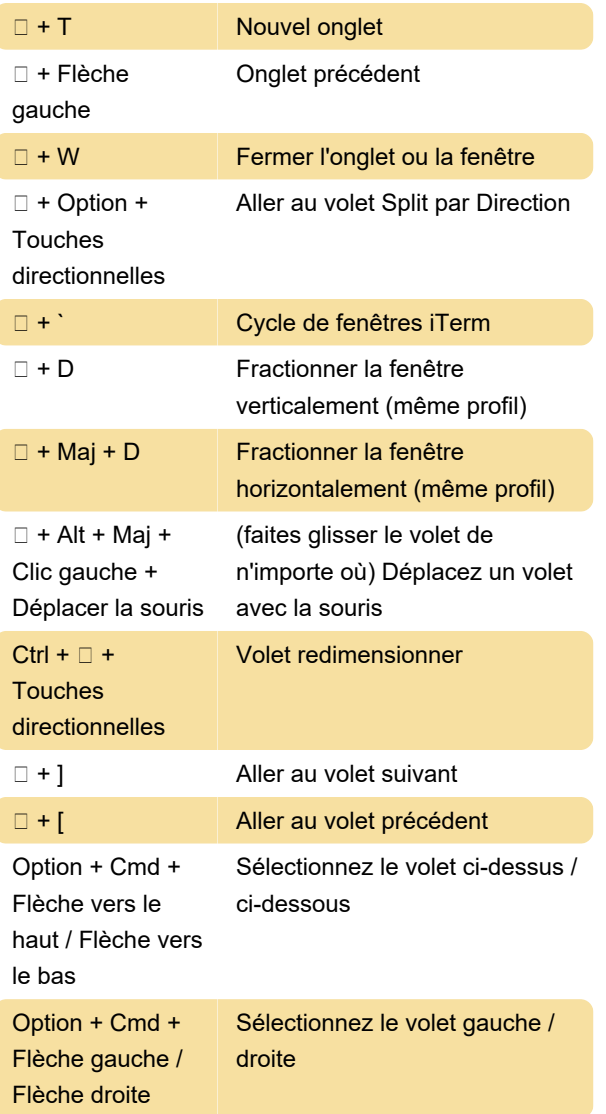

## Curseur et sélection

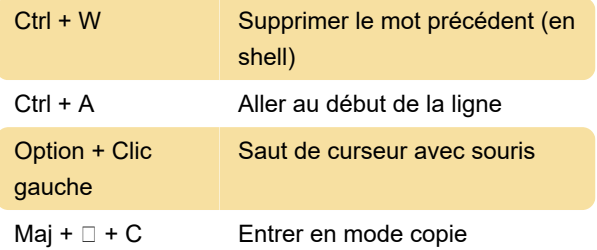

## **Divers**

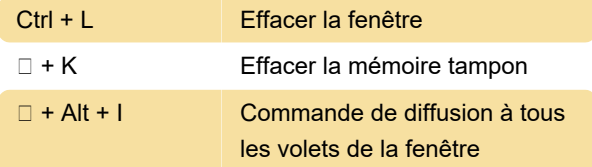

Dernière modification: 11/11/2019 20:10:44

Plus d'information: [defkey.com/fr/iterm-raccourcis](https://defkey.com/fr/iterm-raccourcis-clavier?filter=basic)[clavier?filter=basic](https://defkey.com/fr/iterm-raccourcis-clavier?filter=basic)

[Personnalisez ce PDF...](https://defkey.com/fr/iterm-raccourcis-clavier?filter=basic?pdfOptions=true)